## $<<$ LINUX $>>$

, tushu007.com

 $<<$ LINUX  $>>$ 

- 13 ISBN 9787115078803
- 10 ISBN 7115078807

出版时间:1999-10-01

字数:615

PDF

更多资源请访问:http://www.tushu007.com

## $,$  tushu007.com

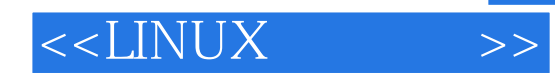

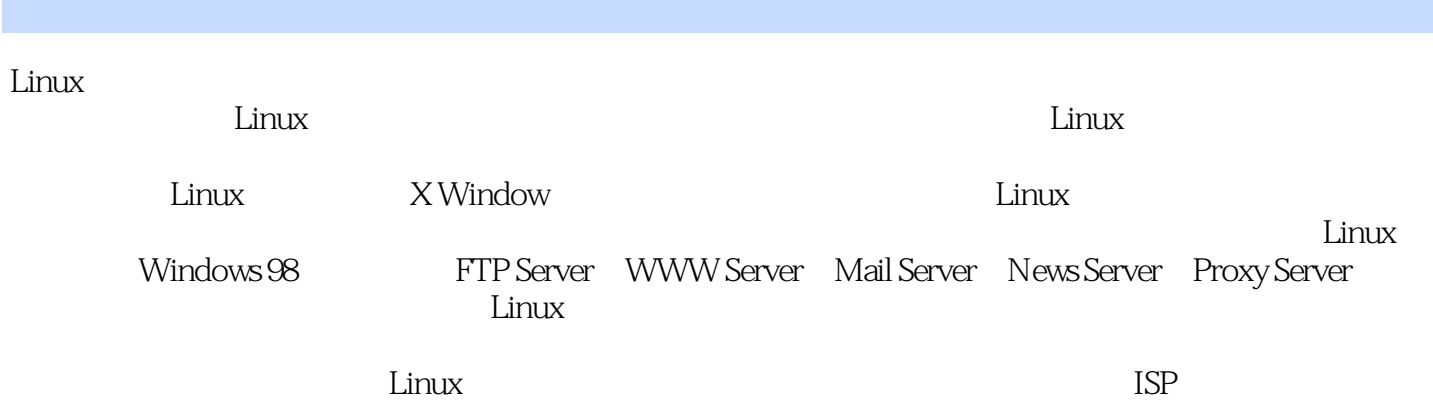

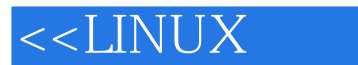

Linux1.1 Linux 1.2 Linux 1.3 Linux 1.4 取Linux的资料第二章 Linux软硬件需求2.1 硬件需求2.2 取得Linux第三章 安装Linux-Slackware3.1 3.2 3.3 Slackware3.4 LILO 3.5 Linux DOS X Window System4.1 XFree86 X Window System4.2 XFree864.3 X Window System基本操作第五章 安装中文系统5.1 chdrv5.2 cxterm5.3 xcin与crxvt第六章 安装外设6.1 安 6.2 CD-ROM6.3 ZIP6.4 6.5 6.6 MO PD6.7  $7.1$  /  $7.2$  /  $7.3$ 7.4 7.5 7.6 Linux 8.1  $-\text{ad}82$  and  $-\text{vid}83$  and  $-\text{pic}84$ -joe8.5 -xv8.6 - - symp xpaint8.7 PS PDF GhostView Xpdf8.8 Netscape Lynx8.9 9.1 .ZIP 的zip和unzip9.2 压缩和解压缩.Z文件的gzip和gunzip9.3 打包文件的.tar9.4 传统的压缩和解压缩文 compress/uncompress9.5 wuencode wordeconde9.6 bzip2 bunzip2 10.1 10.1 10.2 X Window System  $11.1$  11.2  $11.3$  $11.4$   $11.5$   $12.1$   $12.2$ 12.3 12.4 12.5 Link Symbolic Link a 13.1 Shell 13.2 shell Script 13.3 shell 13.4 .Project .plan .forward 14.1 14.2 14.3  $14.4$  15.2  $\mu$ Modem 15.3 telnet ftp ping talk15.4 E-mail15.5 Newsgroups Linux Windows 98 16.1 Samba 16.2 Samba Server 16.3 smb.conf 用Samba Server第五篇 架设Server第十七章 架设FTP Server17.1 FTP简介17.2 修改FTP Server设置第 WWW Server18.1 Apache 18.2 Appache 18.3 Mail Server 19.1 E-mail 19.2 Sendmail Server 19.3 Windows 98 POP server News Server 20.1 News Server News 20.2 INN News Server20.3 20.4 News server Proxy Server21.1 Proxy Server21.2 Squid Proxy Server21.3 Clinet 21.4 Squid Linux  $22.1$   $22.2$   $22.3$ 22.4 patch A B GNU

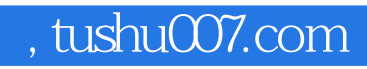

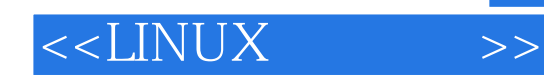

本站所提供下载的PDF图书仅提供预览和简介,请支持正版图书。

更多资源请访问:http://www.tushu007.com